# **INSTRUCTIONS POUR LE PROGRAMME STOC-EPS 2003**

### **Introduction**

Le but du suivi par échantillonnages ponctuels simples (EPS) est d'obtenir une évaluation des tendances d'évolution des effectifs de différentes espèces communes nicheuses de France. Le nombre de contacts avec une espèce en un point donné est une mesure de l'abondance de l'espèce dans le milieu. Si l'on totalise les contacts avec cette espèce dans tous les milieux du même type ou dans une région, et si l'on compare les valeurs obtenues au cours du temps, on peut apprécier la tendance d'évolution de l'espèce dans ce type de milieu ou à un niveau régional. Les programmes STOC-EPS et Capture sont complémentaires. Si le programme STOC-Capture permet d'obtenir des informations sur la structure des populations d'oiseaux communs, le programme STOC-EPS permet d'effectuer des échantillonnages sur des espèces et des sites beaucoup plus nombreux. Pour que le STOC-EPS soit un programme pérenne ouvert au plus grand nombre d'observateurs, on privilégie un protocole très simple. Le réseau national STOC-EPS fonctionnera sur la base d'une coordination nationale au sein du CRBPO et de coordinations régionales ou départementales, qui en assureront la pérennité.

#### **1. Qu'est-ce qu'un EPS ?**

Un EPS est un dénombrement de l'avifaune en un point où un observateur reste stationnaire pendant 5 minutes exactement. Il note tous les oiseaux qu'il entend ou voit, posés ou en vol, pendant cette durée. Toutes les espèces sont notées, et on comptabilise les contacts d'individus différents. Il appartient à l'observateur de juger si deux contacts sont à attribuer au même individu ou à deux individus différents. Les jumelles peuvent être utilisées pour identifier un oiseau détecté préalablement mais pas pour rechercher des oiseaux distants. De bonnes conditions météorologiques d'observation sont requises. Noter toutes les espèces inclut donc les moineaux domestiques, les pigeons bisets urbains, les groupes de martinets...

#### **2. Le tirage aléatoire des carrés à prospecter et la répartition des EPS**

Le tirage aléatoire des sites prospecter est indispensable pour obtenir une bonne représentativité des différents habitats disponibles, et pour pouvoir extrapoler les données obtenues aux zones non échantillonnées, à un niveau local ou national. Le tirage aléatoire permettra de produire des données représentatives que l'on pourra analyser même en cas d'éventuelles modifications de l'habitat. C'est le coordinateur national, au CRBPO, qui est chargé d'effectuer le tirage au sort des carrés qui abriteront les EPS, sur la base de la liste des noms de communes fournie par le coordinateur local de chaque région ou département. Le tirage aléatoire s'effectue dans un rayon de 10 kilomètres autour d'un point fourni par l'observateur (nom de commune), sur la base d'un carré de 4 km² (2 x 2 km) qui abritera 10 EPS. L'observateur répartit ensuite lui-même ses EPS dans le carré, avec des points de répartition homogène et relativement équidistants (au moins 300 mètres entre deux points). Tous les types d'habitat présents dans le carré devront être représentés sur les points d'écoute, dans leurs proportions respectives. Par exemple, si un village est présent, il faudra au moins un point en zone bâtie.

Exemples de répartition des EPS dans un carré :

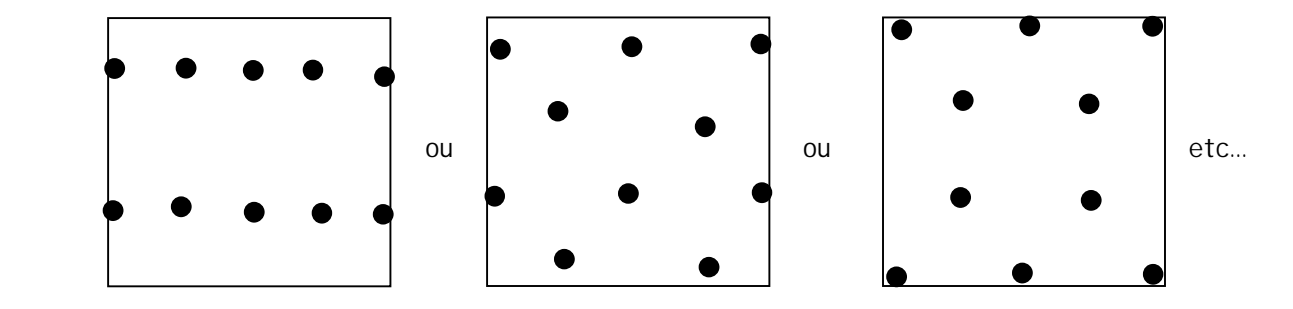

Le coordinateur national fournit au coordinateur local une carte des carrés ainsi définis. En fait, pour chaque site (commune souhaitée), deux carrés sont tirés au sort ; le premier est le carré prioritaire à réaliser (couleur bleue), le second est un carré de remplacement (couleur rouge) qui peut être utilisé si le premier carré est impraticable (terrain privé inaccessible, grande surface en eau…). L'observateur peut, s'il le désire, effectuer des relevés sur les deux carrés. Quand plusieurs carrés apparaissent sur la fiche transmise à l'observateur, le carré qui lui est attribué est le carré central.

### **3. Consignes pratiques : le protocole STOC-EPS**

### 3.1 Périodes et heure

Chaque EPS est effectué deux fois en période de nidification. Le premier passage a lieu en début de saison de reproduction (du 1<sup>er</sup> avril au 8 mai) pour recenser les nicheurs précoces, le second a lieu entre le 9 mai et le 15 juin pour les nicheurs tardifs (notamment les migrateurs transsahariens). Il est recommandé d'effectuer les deux passages à 4 à 6 semaines d'intervalle. Sous la contrainte de conditions météorologiques favorables, les deux passages seront effectués aux mêmes dates (à quelques jours près) et avec le même intervalle d'une année à l'autre. Pour un carré donné, les points seront tous effectués le même jour (lors d'un passage) et dans le même ordre (lors des différents passages). Pour les EPS réalisés en altitude, la date charnière est reculée au 15 mai. Chaque relevé sera effectué entre 1 et 4 heures après le lever du soleil (on évite ainsi le chorus matinal). Idéalement, le relevé commence vers 6 ou 7 heures du matin, et est terminé avant 10 heures.

### 3.2 Répartition des relevés d'année en année

Chaque EPS est réitéré chaque année exactement au même endroit, par le même observateur. On veillera à ce que les conditions d'observation soient aussi semblables que possible d'une année sur l'autre. La date, l'heure et l'ordre des points doivent être également similaires dans la mesure du possible pour un même carré.

Les carrés EPS étant issus d'un tirage au sort, il n'y a pas de contrainte sur la pérennité du milieu. Il ne faut pas abandonner un EPS si le milieu est modifié d'une année à l'autre, car le tirage au sort assure d'observer les modifications 'moyennes' du milieu concerné.

## 3.3 L'habitat

Une relevé détaillé de l'habitat est effectué autour de chaque point d'écoute (dans un rayon de 100 mètres autour du point), selon le protocole et les catégories fournis. Cette description est réalisée tous les ans. On distingue, si cela est pertinent, l'habitat principal d'un habitat secondaire différent mais moins représenté. Pour réactualiser le relevé habitat à partir de la deuxième année de suivi, l'observateur se sert du relevé initial qu'il recopie tel quel s'il n'y a pas de modifications, ou qu'il modifie si des changements sont notés.

## 3.4 Types de contact

La distance des contacts à l'observateur est notée selon trois catégories (moins de 25 mètres, entre 25 et 100 mètres, plus de 100 mètres). Il s'agit alors de noter les distances pour tous les contacts d'un même EPS. Ceci reste à réaliser de manière optionnelle, car il peut s'avérer difficile de noter à la fois les contacts et leur distance lors d'un point d'écoute de 5 minutes. On privilégiera alors la détection des contacts multiples à la prise de note sur les distances. Toutefois, le modèle de fiche de terrain fourni avec le protocole aide grandement à la prise de telles données sur le terrain, et il est conseillé de l'utiliser et de relever les oiseaux selon les classes de distance proposées.

Pour la catégorie des oiseaux en vol direct : on comptabilisera par exemple un groupe d'étourneaux traversant la zone prospectée, mais les alouettes chantant en vol seront comptabilisées dans la catégorie de distance à l'observateur correspondante, pas comme oiseau en vol (car pas en vol direct). Les martinets et hirondelles volants sont par contre comptabilisés dans la catégorie 'en vol'. Les rapaces en vol de chasse sont notés dans la catégorie de distance correspondant au moment de leur détection par l'observateur.

Si l'on ne note pas les trois catégories de distance, on note tout de même à part les oiseaux observés en vol direct, dont l'effectif est repris dans le total (voir l'exemple).

### **4. La fiche habitat et la fiche relevé**

Il y a deux types de fiches à compléter : une fiche habitat et une fiche relevé des observations d'oiseaux. Pour le relevé des contacts d'oiseaux sur le terrain, on peut conseiller de noter les individus sur une représentation graphique du point, et de remplir la fiche relevé ultérieurement. Cela peut notamment faciliter la prise de notes optionnelle sur les catégories de distance de contact. Sur la fiche, le numéro de département à reporter est le numéro administratif à deux chiffres (01 Ain…). Le numéro de carré à reporter est le numéro national à 6 chiffres, commençant par les deux chiffres du département. Pour faciliter la prise de notes sur le terrain, une représentation graphique d'un point d'écoute pourra être utilisée et est fournie avec ce protocole. Il s'agira par la suite de remettre les données au propre sur la fiche relevé, en utilisant les codes espèces fournis dans ce protocole.

## 4.1 La fiche habitat

Une fiche spécifique pour la description de l'habitat est complétée chaque année pour les 10 EPS de chaque carré, en reportant notamment les codes habitat, en se référant aux catégories fournies dans le protocole général. On reporte la description de l'habitat situé dans un rayon de 100 mètres autour du point d'écoute, en séparant s'il y a lieu l'habitat principal d'un habitat secondaire bien différent mais moins représenté. Ainsi, un petit bois en milieu agricole constituera un habitat secondaire, mais de petits groupes d'arbres ne seraient pas considérés comme tel.

 Par exemple, pour l'habitat principal, on remplit la fiche habitat en renseignant les deux premières colonnes (1 et 2), qui correspondent à une description générale du milieu. La colonne 1 se complète avec la lettre correspondant à la grande classe d'habitat telle que présentée dans les codes fournis (exemple : A, forêt). La colonne 2 se complète avec un chiffre issu de la première colonne de sous-catégories de chaque grande classe d'habitat de la liste des codes (exemple : 1, feuillus pour une forêt). Les colonnes 3 et 4 sont facultatives, mais permettent de décrire plus précisément le milieu, et peuvent contenir une ou deux valeurs qui décrivent au mieux le milieu (il est par exemple important de noter la présence ou l'absence de haies en milieu agricole). La colonne 3 se complète avec les chiffres de la deuxième colonne de sous-catégories dans chaque grande classe d'habitat, la colonne 4 avec les chiffres de la troisième colonne.

 Un exemple de pertinence de notation d'habitat secondaire : un observateur fait un relevé sur un point en forêt, entre deux parcelles, l'une plantée en feuillus, l'autre en conifères. On notera deux habitats (l'un A1, l'autre A2) et non pas un seul habitat (A3 : forêt mixte, qui s'applique quand il y a mélange des essences sur les mêmes parcelles).

## 4.2 La fiche relevé

Une fiche relevé est à compléter pour chaque EPS. Sur chaque fiche doivent figurer le nom de l'observateur, le numéro du département, le numéro de carré (national), l'heure de début de suivi du point, la date et le numéro de passage (1 ou 2, correspondant aux deux périodes avant ou après le 8 mai). On note sur la fiche d'observation des informations sur la couverture nuageuse, la pluie, le vent et la visibilité, codés de 1 à 3 selon leur intensité (voir tableau ci-dessous).

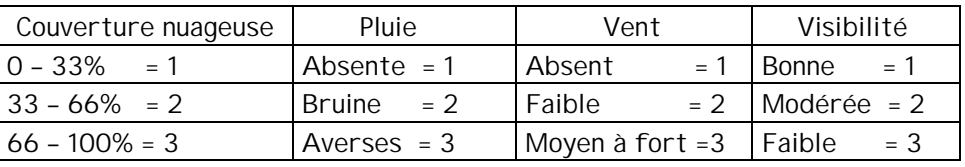

 Dans la colonne 'espèce' doivent figurer les codes des espèces tel qu'ils sont utilisés dans les banques de données du CRBPO, c'est-à-dire les trois premières lettres du nom du genre, suivies des trois premières

lettres du nom de l'espèce, en latin. Un code complet des espèces communes nichant en France est joint à ce protocole. Pour les espèces plus rares ne figurant pas dans la liste, le principe de codage reste le même (ex. : Roselin cramoisi CARERY). Attention toutefois aux exceptions : Grand Corbeau : CORRAX, Crave : PYRRAX, Rousserolle verderolle : ACRRIS, Outarde canepetière : TETRAX.

Cinq colonnes permettent de saisir pour chaque espèce le nombre d'oiseaux contactés, notamment selon les catégories de distance à l'observateur si celles-ci sont notées (3 colonnes). La quatrième colonne sert à reporter le nombre d'oiseaux observés en vol direct. La cinquième colonne sert à reporter le total des quatre colonnes précédentes, ou bien le nombre d'individus contactés pour chaque espèce quand les catégories de distance ne sont pas notées. Dans ce dernier cas, on reporte dans la colonne 'Total' tous les oiseaux contactés en vol et posés, et seules les colonnes ' Vol' et 'Total' sont complétées. Il est demandé aussi de noter, sur la dernière ligne de la fiche relevé, le nombre d'oiseaux non identifiés (trop loin, observation trop furtive, chant inconnu…).

Une représentation graphique d'un point d'écoute est fournie pour faciliter la prise de notes optionnelle sur les catégories de distance. On peut ensuite recopier les contacts sur la fiche relevé une fois le carré terminé. Il est conseillé de remettre au propre les fiches relevés le plus tôt possible après le retour du terrain, le plus pratique étant de les saisir sur fichier informatique selon le modèle fourni au coordinateur local.

#### **5. Les relevés de l'altitude et de la localisation des 10 EPS dans le carré**

Dans l'optique de réaliser des analyses spatiales sur la répartition des espèces et des variations d'effectifs, il est demandé aux observateurs de donner, pour chaque carré EPS effectué :

1) l'altitude de chaque point EPS

2) une localisation des 10 points EPS dans le carré.

Pour déterminer la position des points dans le carré, il est demander de superposer une grille de 10 x 10 cases identiques sur le carré, numérotées de 1 à 100 (de la gauche en haut vers le bas à droite), et d'indiquer pour chaque point, dans le relevé habitat, le numéro de la case dans laquelle se situe le point. Le fichier relevé de l'habitat se voit donc enrichi cette année de deux colonnes : 'altitude' et 'numéro de case', qui sont à compléter lors de la première année de suivi d'un carré (à faire en 2002 pour les observateurs ayant démarré un suivi en 2001). La localisation des EPS ne changeant pas par la suite, il n'est pas nécessaire d'envoyer chaque année ces informations. Si un point est à cheval sur plusieurs cases, vous tirez au sort une de ces cases et lui attribuez le point.

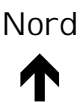

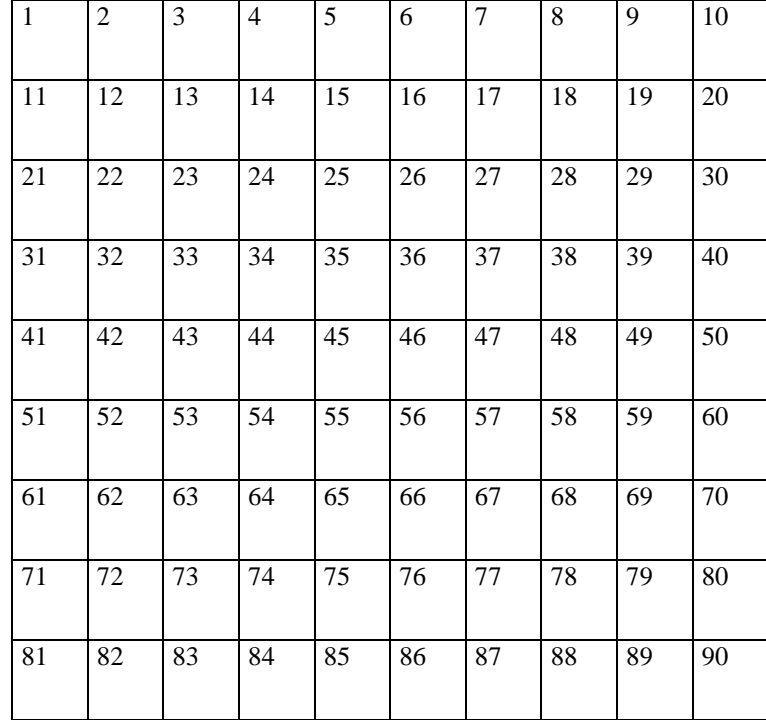

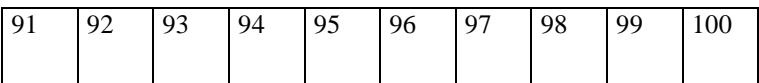

#### **6. Le transfert des données**

Il est demandé aux observateurs de transmettre les données au coordinateur local le plus tôt possible dès la fin des relevés. C'est le coordinateur local qui est chargé de faire parvenir au coordinateur national une copie du fichier global de son secteur, sous forme informatisée. Ainsi, les données pourront être centralisées au niveau départemental et/ou régional, et au niveau national. Un logiciel de saisie des données est disponible pour chaque observateur : FEPS-2000, téléchargeable à l'adresse internet www.saxrub.fr, rubrique téléchargement, logiciel FEPS-2000.

Tous les ans, au plus tard pour le 1<sup>er</sup> août, l'observateur fournit au coordinateur local une copie des fiches habitat et relevés des EPS, informatisées ou non (en accord avec le coordinateur local), comprenant donc la description des milieux et le bilan des deux passages. A cette même date, il est demandé au coordinateur locaux d'envoyer au coordinateur national la liste des carrés effectivement prospectés au printemps précédent.

Tous les ans, au plus tard pour le 1<sup>er</sup> octobre, le coordinateur local fournit au coordinateur national une copie du fichier informatisé de tous les EPS de son secteur.

Un bilan national du programme STOC EPS est publié par le CRBPO dans une revue nationale d'ornithologie avant l'été suivant.

# **A**. Forêt (arbres > 5m de hauteur)

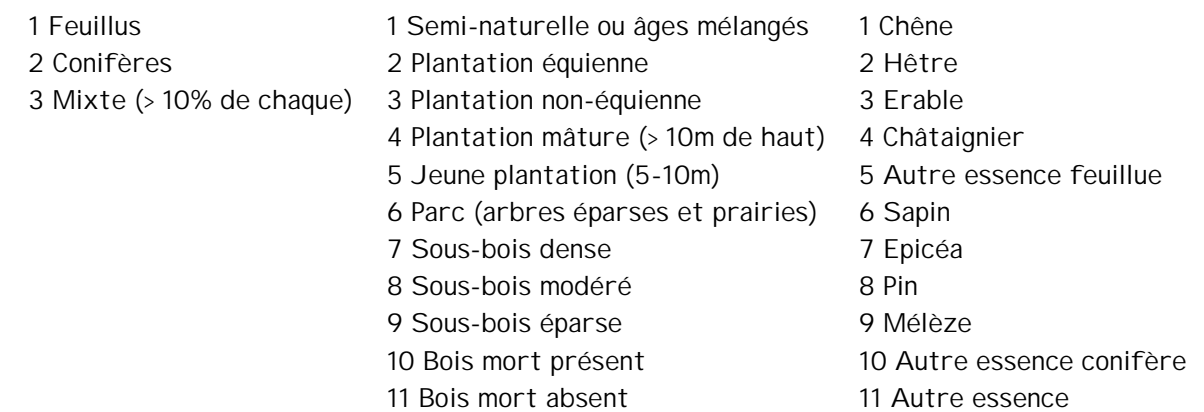

# **B**. Buissons (ou jeune forêt < 5m de hauteur)

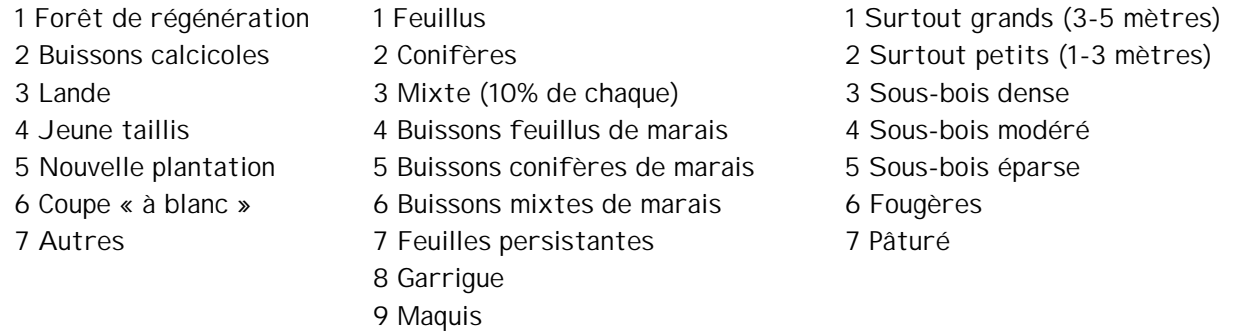

#### **C**. Pelouses, marais et landes

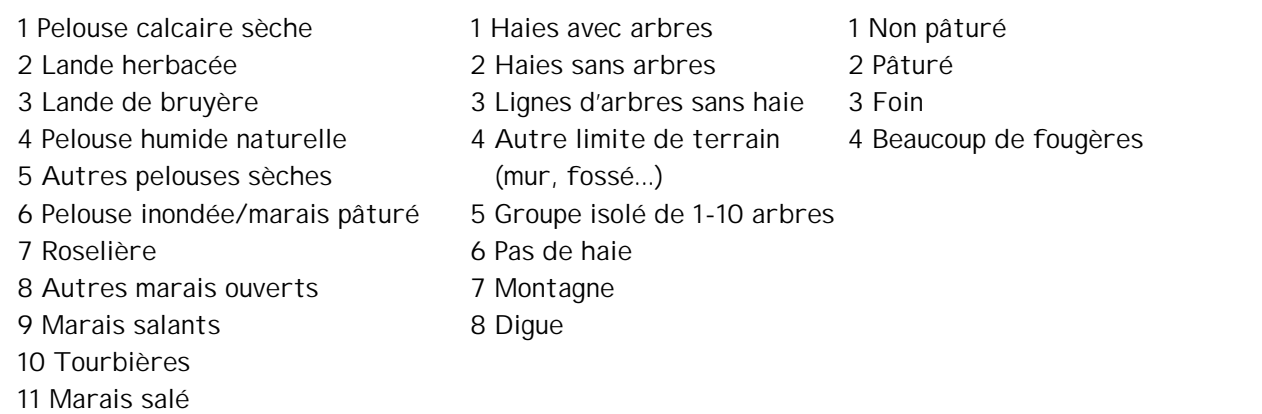

**D**. Milieux agricoles

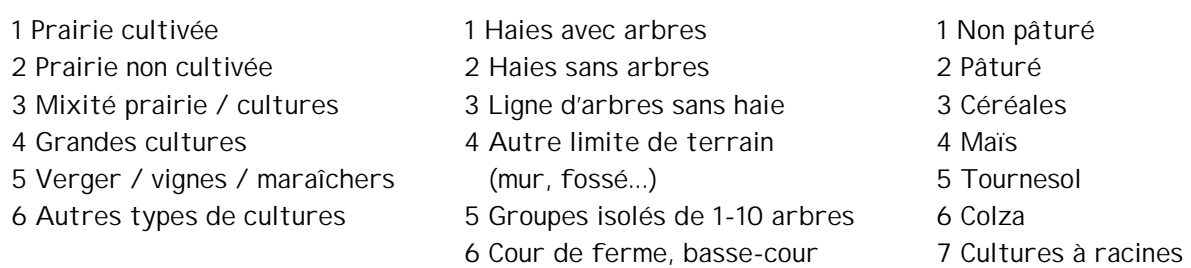

- 7 Pas de haie 8 Sol nu
	- 9 Autres cultures

## **E**. Milieux bâtis ou urbanisés

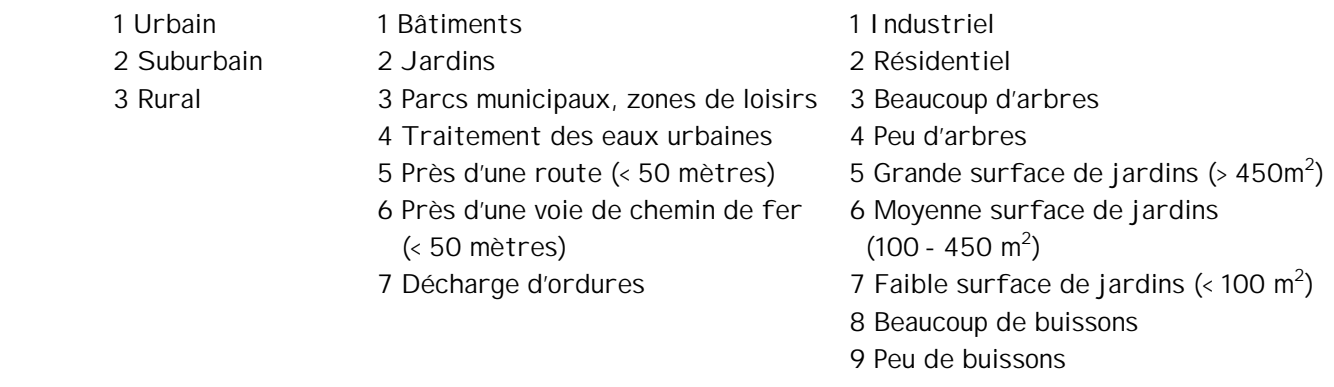

# **F**. Milieux aquatiques

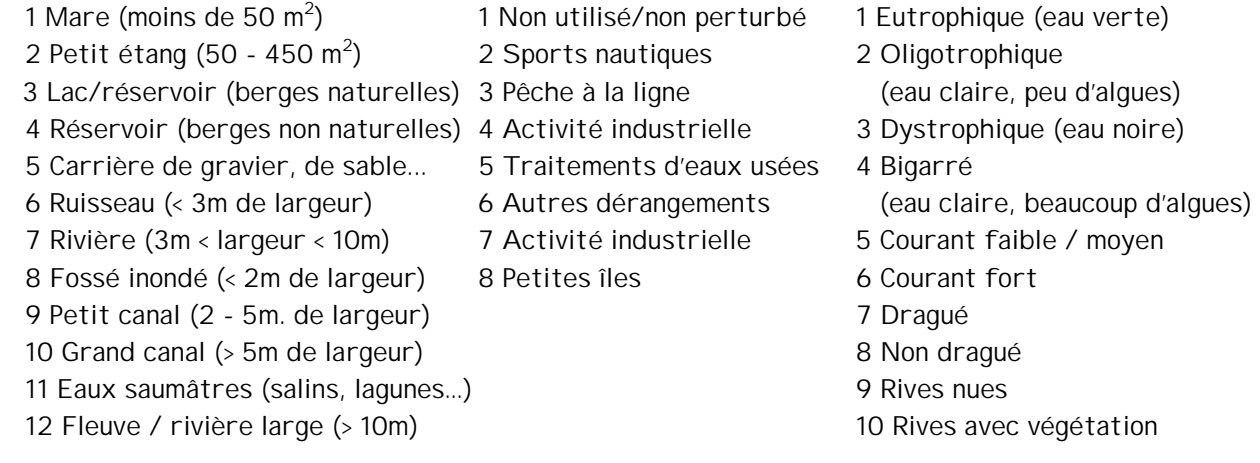

**G**. Rochers terrestres ou côtiers

- 1 Falaise 1 Montagne 1 Montagne 1 Roche nue 2 Eboulis, pente rocheuse 2 Pas en montagne 2 2 Végétation basse présente 3 Pavement calcaire 3 Bord de mer (mousses, lichens…) 4 Autres sols rocheux 4 Fort dérangement par l'homme 3 Graminées présentes 5 Carrière (grimpeurs, promeneurs...) 4 Buissons présents 6 Mine / abîme / terril 7 Grotte
- -
	-
	-
	-
- 
- 
- 
- 

## **LES CODES ESPECES – STOC-EPS**

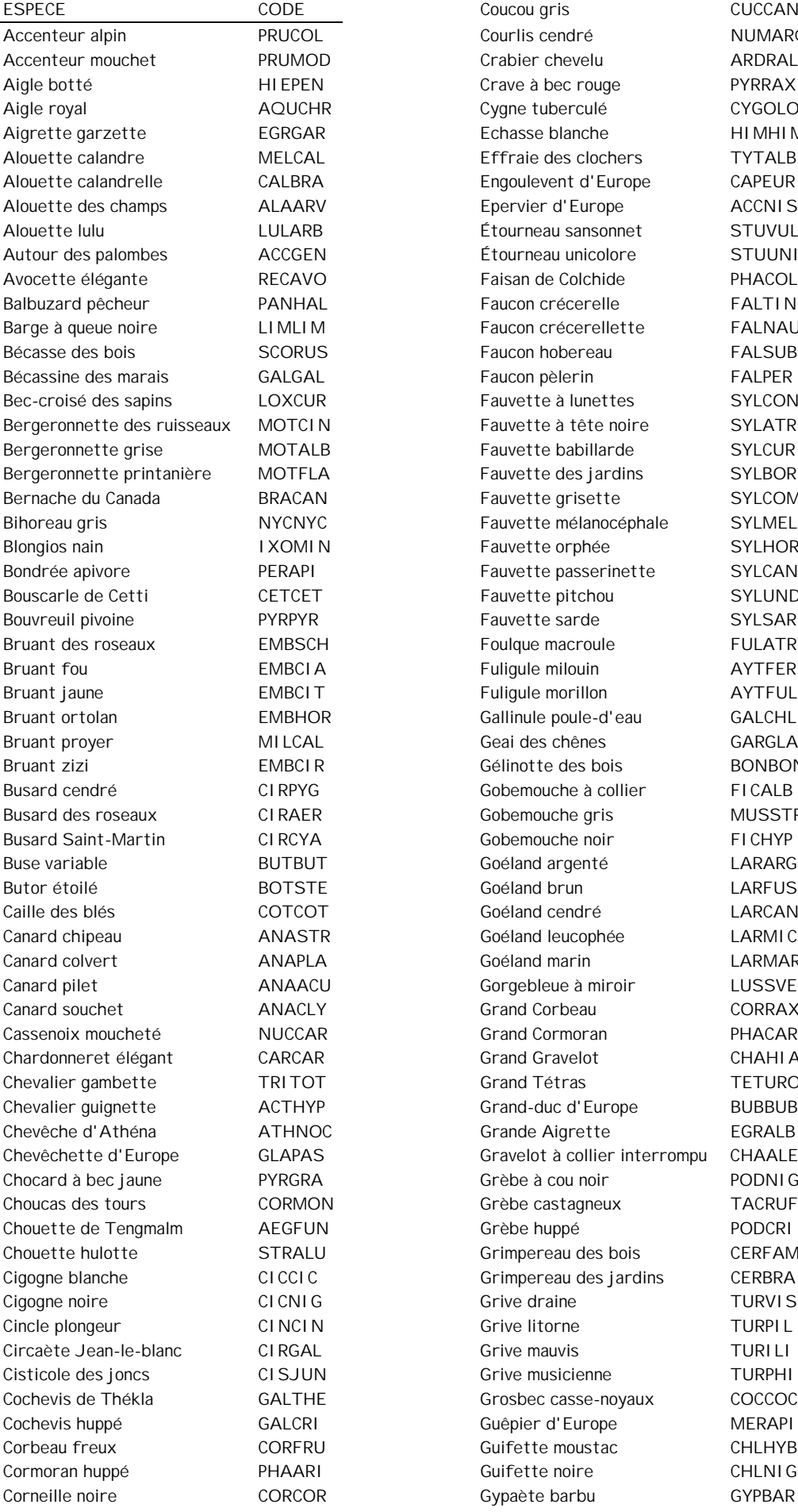

Coucou gris CUCCAN <u>L</u><br>L Courlis cendré NUMARQ OD Crabier chevelu ARDRAL N Crave à bec rouge PYRRAX Aigle royal Alberculé Cygne tuberculé CYGOLO R
Echasse blanche
HIMHIM AL
Effraie des clochers
TYTALB Alouet calandre calandre calandre calandre CAPEUR Alvette des champs ACCNIS B Etourneau sansonnet STUVUL Autour des palombes ACCGEN Étourneau unicolore STUUNI O Faisan de Colchide PHACOL AL Faucon crécerelle FALTIN M Faucon crécerellette FALNAU **SCORUS Faucon hobereau FALSUB** AL Faucon pèlerin FALPER Beca-croisé des sapins des sapins LOXCON Fauvette à lunettes de SYLCON N Fauvette à tête noire SYLATR LB Fauvette babillarde SYLCUR Bergeronnette des jardins SYLBOR Bernache du Canada BRACAN Fauvette grisette SYLCOM C Fauvette mélanocéphale SYLMEL N Fauvette orphée SYLHOR Fauvette passerinette SYLCAN T
ED THE CETTI CHARGING FAUVE TO CHARGING THE CHARGING STATE STATE THE CHARGING THE CHARGING THE CHARGING THE CH Philosophy Fauvette sarde SYLSAR Bruant des roulque macroule FULATR A Fuligule milouin AYTFER T Fuligule morillon AYTFUL DR Gallinule poule-d'eau GALCHL L<br>Bruant Geai des chênes GARGLA Bruant zizi EMBCIR Gélinotte des bois BONBON Busard Cobemouche à collier FICALB R
Busard Gobemouche gris MUSSTR A Gobemouche noir FICHYP **Buse Variable Buse Coéland argenté LARARG Buton Exercise Goéland brun LARFUS** T Goéland cendré LARCAN TR Goéland leucophée LARMIC A
B
Coéland marin Company LARMAR
COFT CU Gorgebleue à miroir LUSSVE **Example 31 Corper Anacle Anacle Anacle Anacle Anacle Anacle Anacle Anacle ANACLY** CORRAX R Grand Cormoran PHACAR R Grand Gravelot CHAHIA T
T
T
T
T
T
T
T
T
T
T
Chevalid Grand Tétras TETURO P
Theoretic Chevalidae Grand-duc d'Europe
BUBBUB Chevêche d'Athéna ATHNOC Grande Aigrette EGRALB S Gravelot à collier interrompu CHAALE A Grèbe à cou noir PODNIG ON Grèbe castagneux TACRUF IN Grèbe huppé PODCRI U Grimpereau des bois CERFAM Grimpereau des jardins CERBRA Gigant Control City Control City Control City Control City Control City Control City Control City Control City Control City Control City Control City Control City Control City Control City Control City Control City Control N Grive litorne **CINCIN** Grive litorne **TURPIL** N Grive musicienne TURPHI E Grosbec casse-noyaux COCCOC Guêpier d'Europe MERAPI U
Buifette moustac

CHLHYB cordin de CHLNIG Guifette noire CHLNIG PR Gypaète barbu GYPBAR

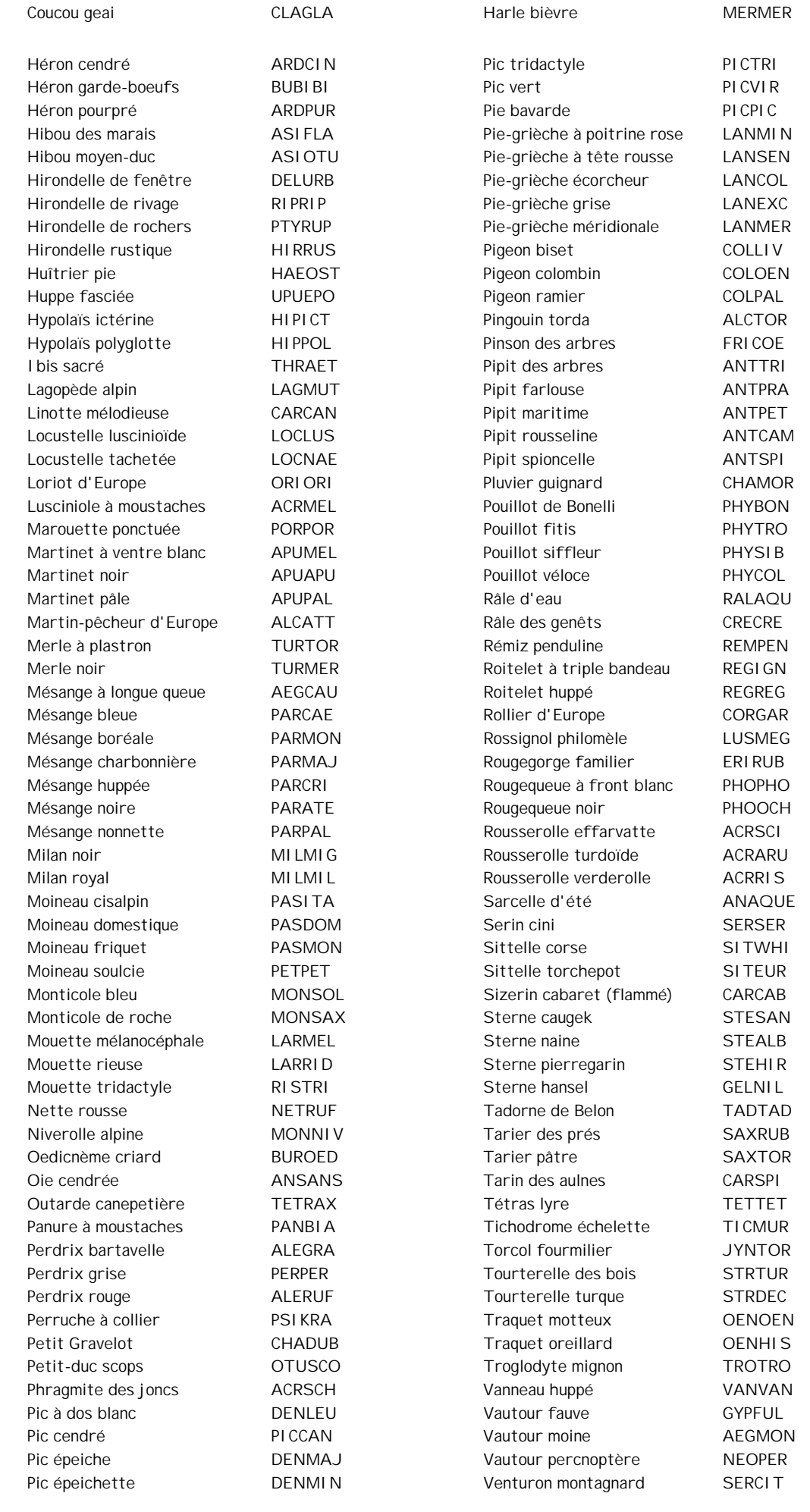

Pic mar DENMED Venturon corse SERCOR Pic noir **DRYMAR** DRYMAR Verdier d'Europe CARCHL

# **FICHE HABITAT – STOC-EPS**

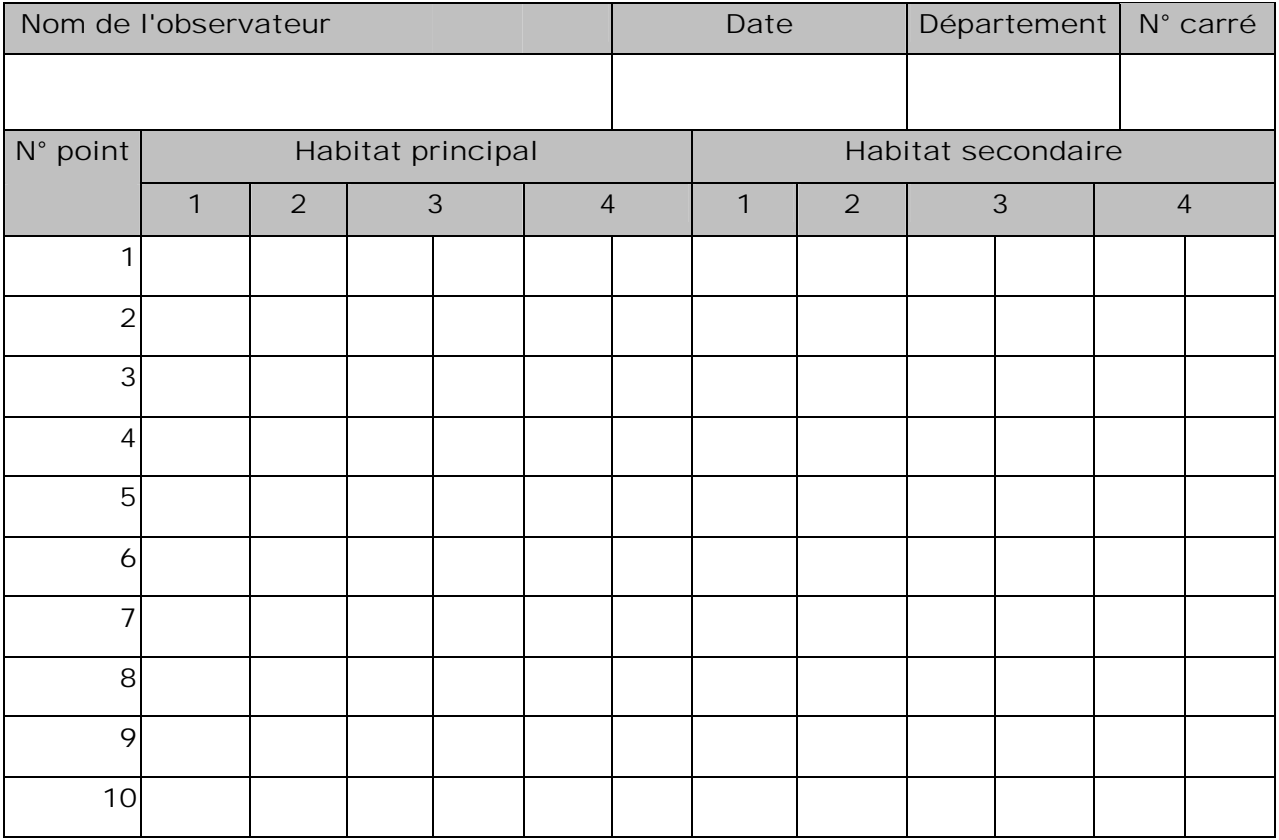

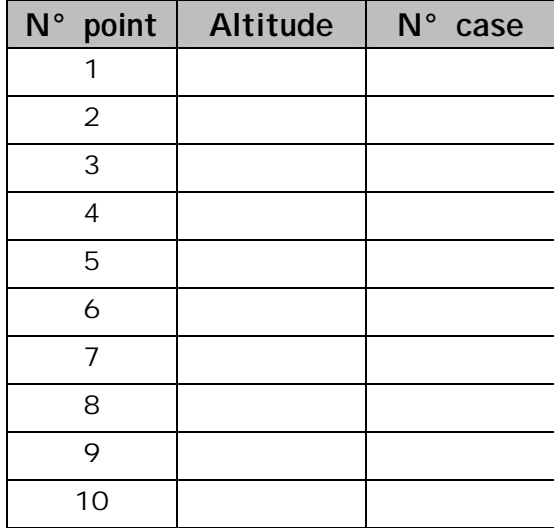

# **FICHE RELEVE – STOC-EPS**

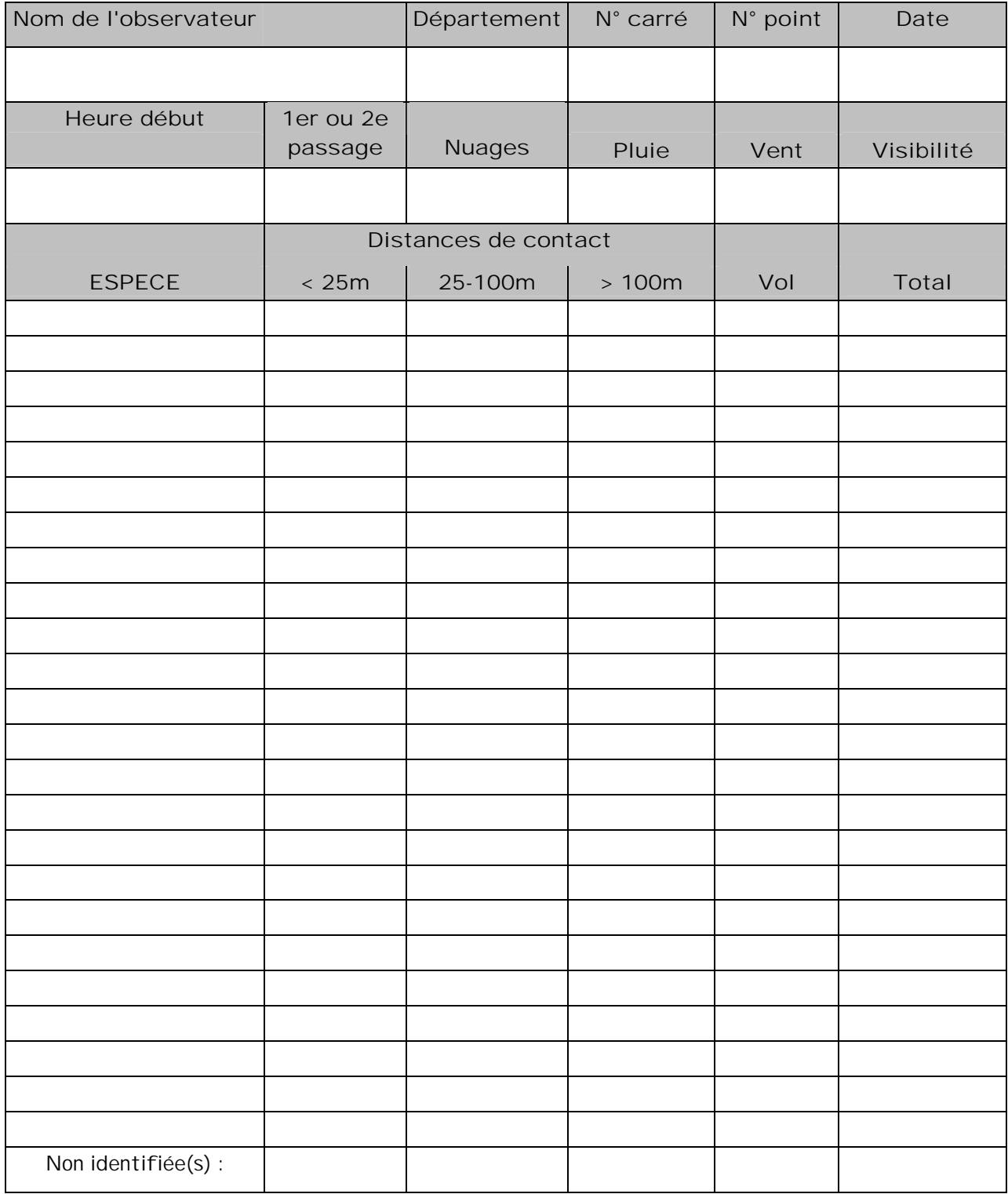

# **REPRESENTATION D'UN POINT D'ECOUTE POUR NOTER LES CONTACTS STOC-EPS**

**N° POINT :** 

**HEURE DEBUT :** 

**METEO :** 

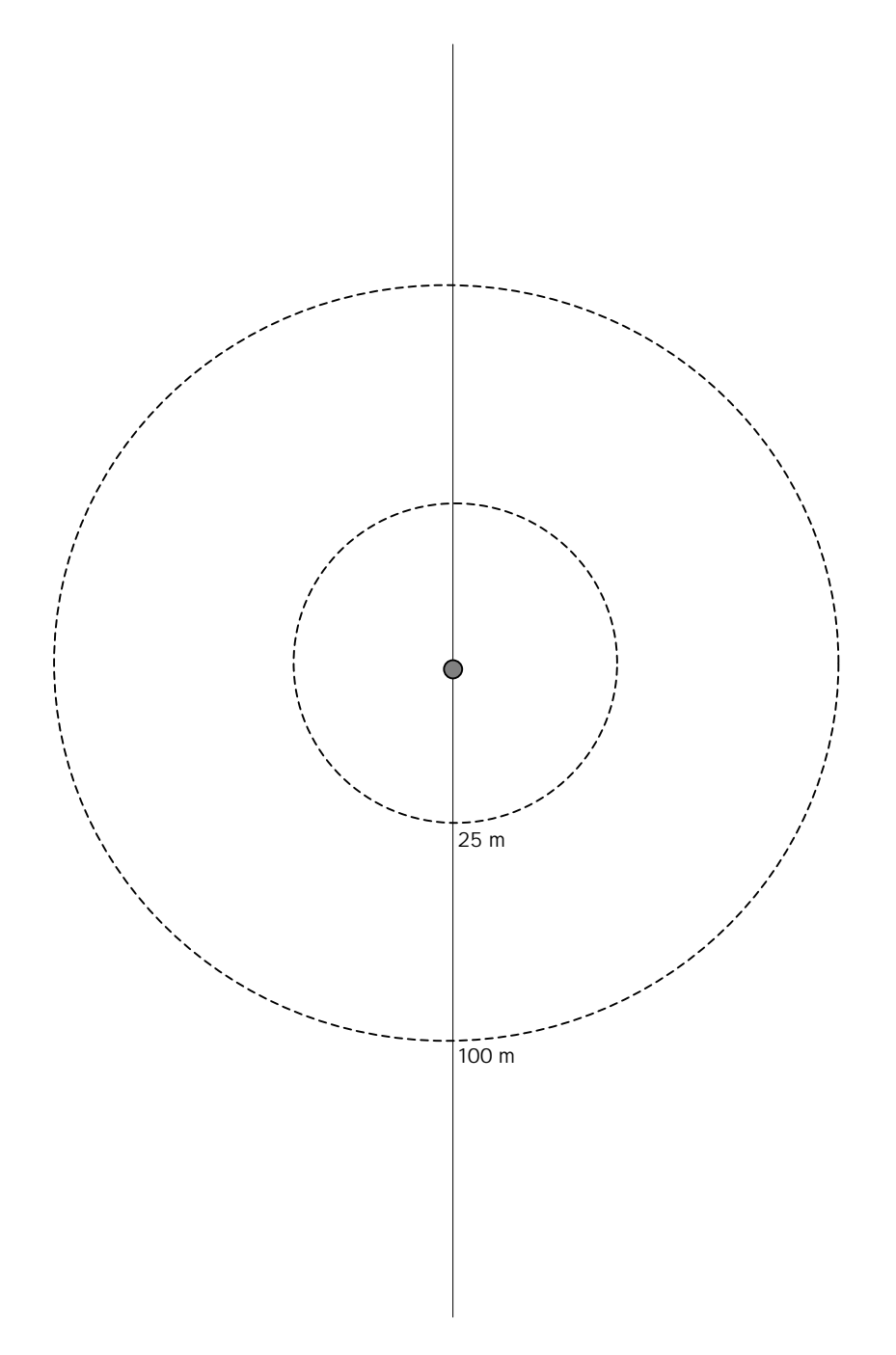

# **EXEMPLE DE FICHE HABITAT – STOC-EPS**

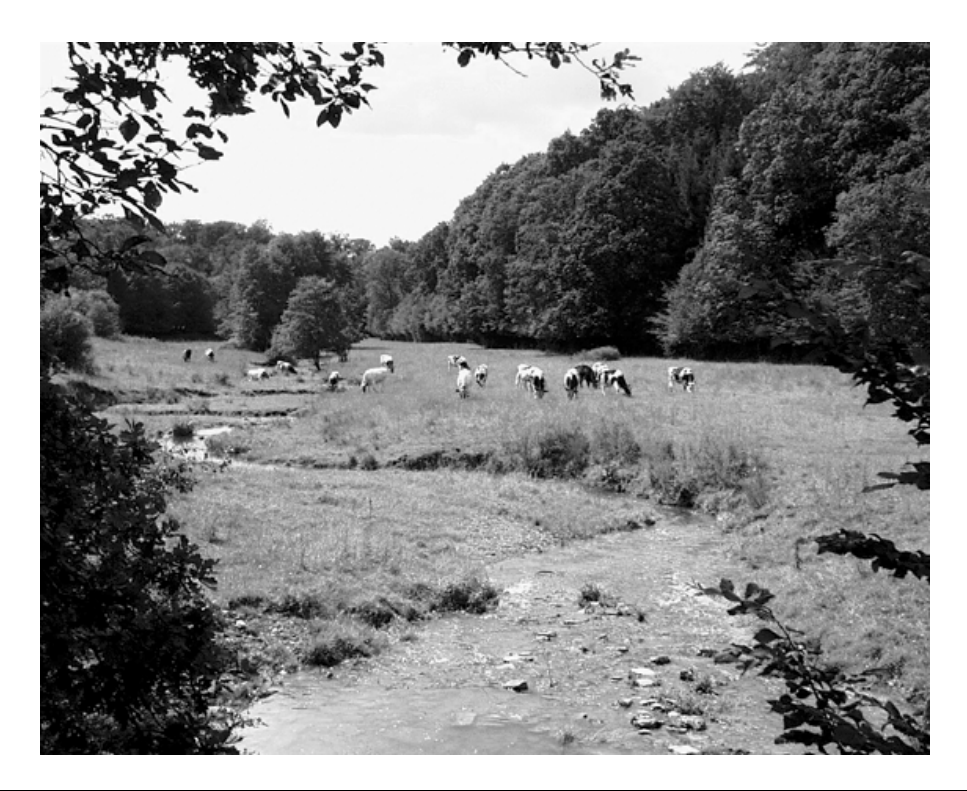

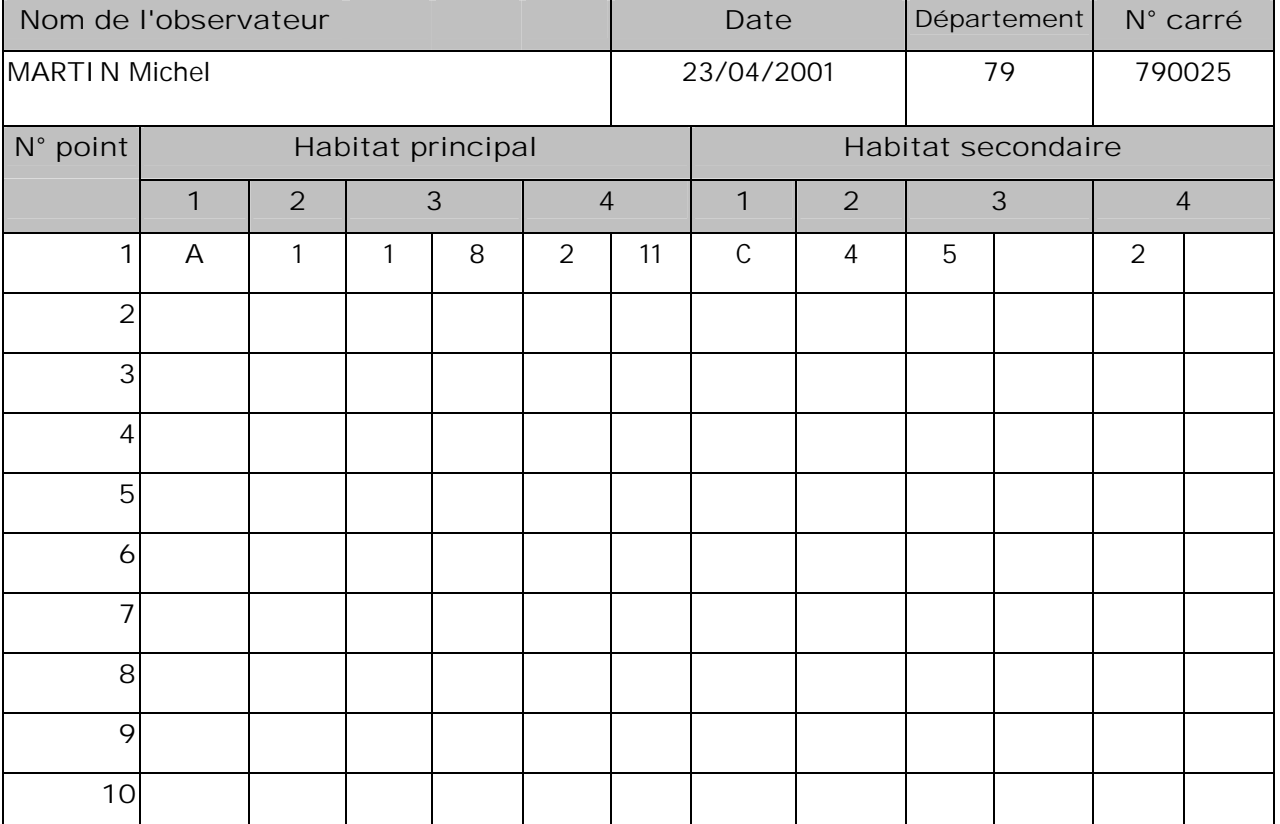

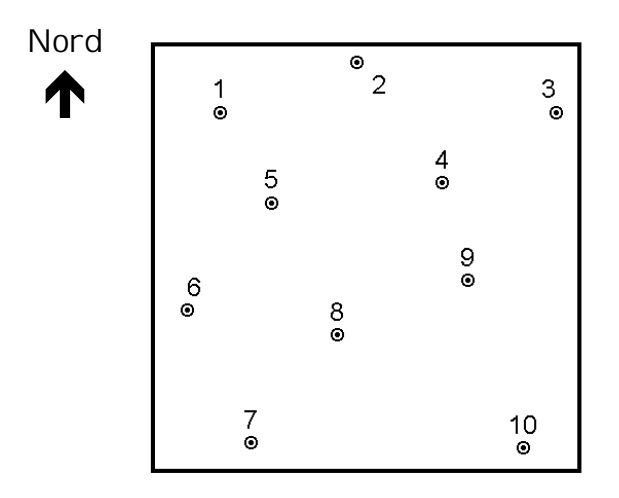

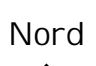

1

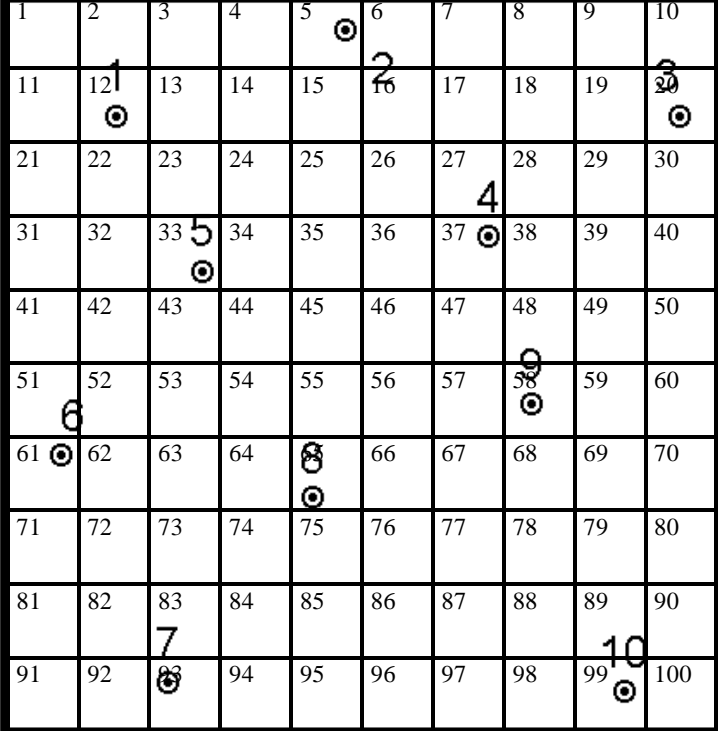

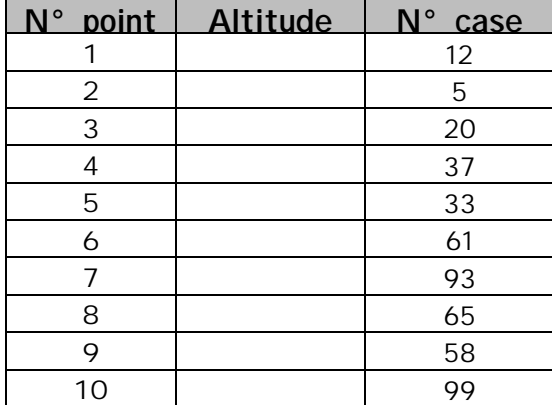

# **EXEMPLE DE FICHE RELEVE – STOC-EPS**

(correspondant à l'exemple de relevé terrain ci-joint)

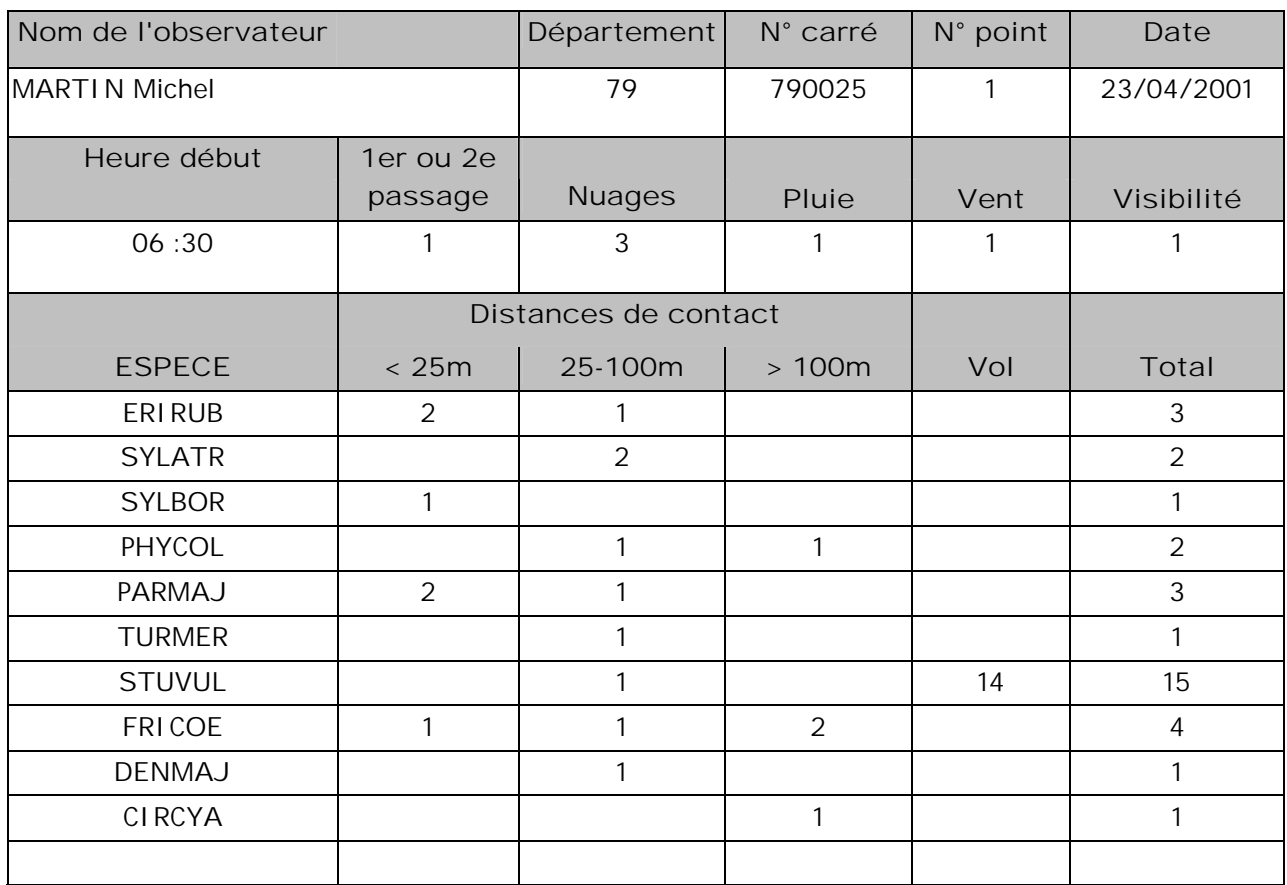

Ou bien, si l'on ne note pas les catégories de distance :

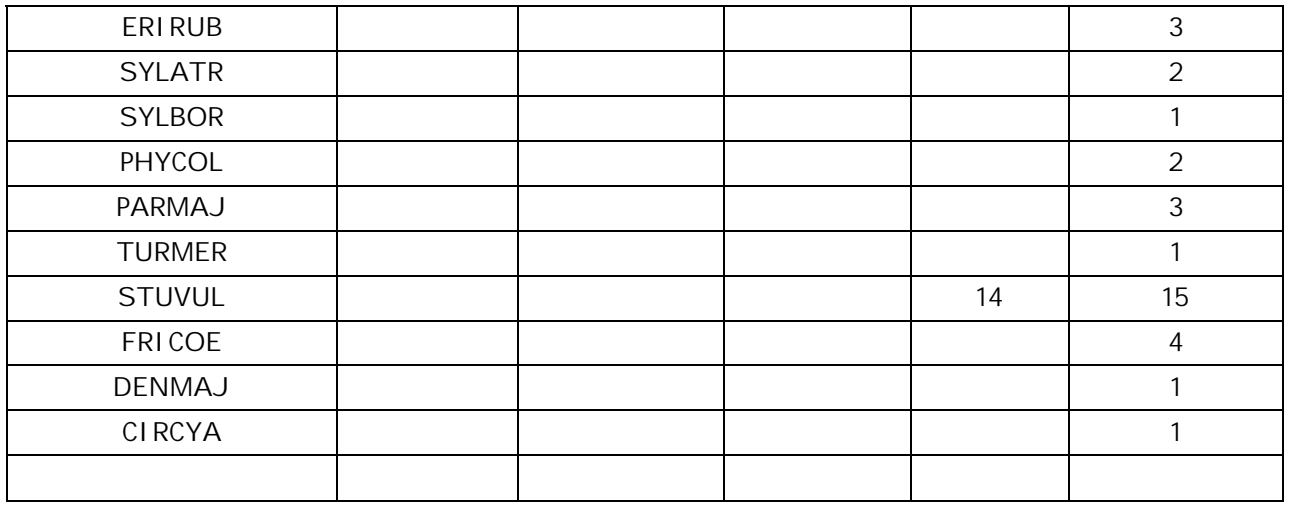

# **EXEMPLE DE RELEVE TERRAIN STOC-EPS**

N.B. : vous pouvez utiliser des codes personnels pour noter les observations sur le terrain, le tout étant de bien utiliser les codes des noms latins pour remplir la fiche relevé.

**N° POINT :** 1

# **HEURE DEBUT :** 6h30

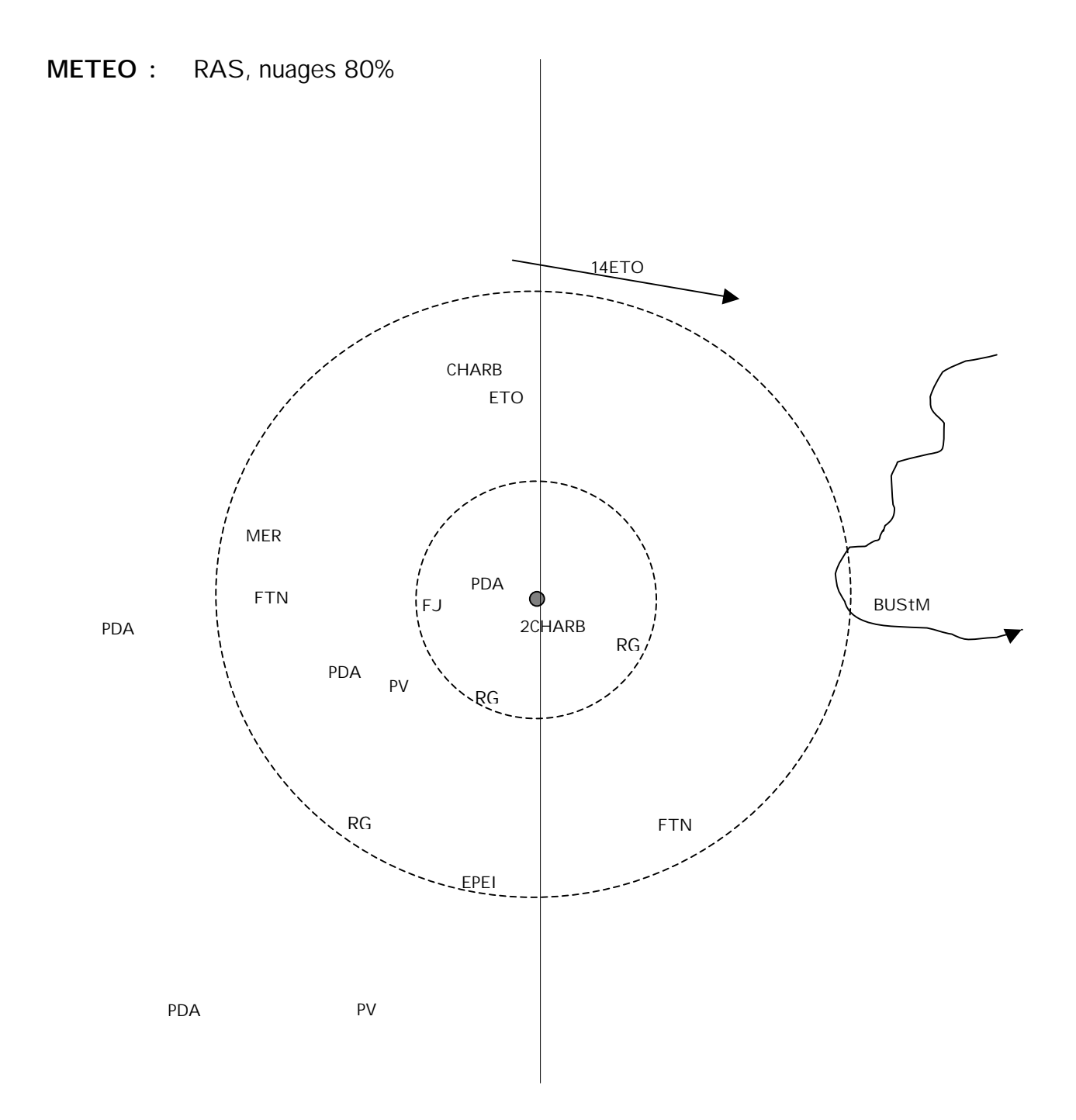